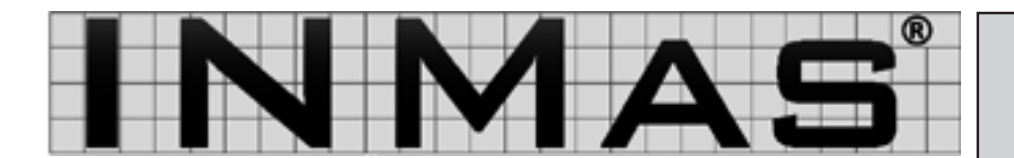

## **www.inmas.de**

August 2006 Prozessorientiertes Normenmanagement

## **Haftungsrisiken minimieren!**

**Neue Richtlinien der Reihe VDI 4500 zur Technischen Dokumentation im Juni veröffentlicht**

Einen besonderen Stellenwert für das Risikomanagement nimmt die lückenlose **Technische Dokumentation** eines Produktes ein. Im Juni sind **Blatt 1** der **VDI 4500** über **Begriffsdefinitionen und rechtliche Grundlagen** sowie **Blatt 3** über das **Erstellen und Verteilen von elektronischen Ersatzteilinformationen** neu

erschienen. Das **Blatt 1** listet detailliert die Anforderungen an die **externe und interne Dokumentation** auf und beschreibt die **Forderungen**

**aus unterschiedlichen Rechtsbereichen**, wie Maschinenrichtlinie oder Geräte- und Produktsicherheitsgesetz, für alle Phasen eines Produktlebenszyklus.

Hinweisen möchten wir in diesem Zusammenhang daher auch noch einmal auf die bereits im Juni 1999 erschienene, aber vielfach noch nicht bekannte **DIN ISO 15226**, welche **Lebenszyklusmodell und Zuordnung von Dokumenten** in der **Technischen Produktdokumentation** beschreibt und als Muster für den Aufbau einer **ISO-9001 konformen** Dokumentenlenkung dienen kann.

**Norm**

**News**

**Blatt 3** der **VDI 4500** beschäftigt sich sehr speziell mit dem Aufbau eines **elektronischen Ersatzteilkataloges** (eETK).

> Um das Risiko für den Bediener einer Maschine zu minimieren, gibt es die Reihe **DIN EN 614** über **Ergonomische Gestaltungsgrundsätze** bei

der **Sicherheit von Maschinen**. Der **Teil 1** über **Begriffe und allgemeine Leitsätze** wurde im Juli neu herausgegeben, wobei die Anforderungen noch stärker an die **Maschinenrichtlinie** angepaßt wurden und die Leitlinien für das **3-Zonen-Bewertungssystem** neu gestaltet wurden.

Zuletzt möchten wir noch auf die im Juni 2006 geänderte **DIN EN ISO 11442**, Techische Produktdokumentation - Dokumentmanagement hinweisen.

## **Institut für Normenmanagement Manfred Skiebe**

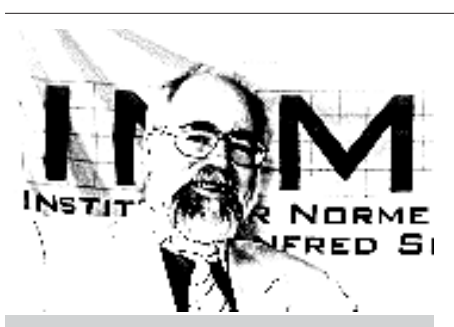

Verehrte Leser,

die im Juni gemeinsam mit der TÜV Nord Akademie und dem RCA durchgeführte Informationsveranstaltung zum Normen- und Risikomanagement zeigte, daß Normenmanagement einen entscheidenden Beitrag zur Risikominderung leisten kann. Die Gewährleistung der Aktualität der Technischen Standards und Richtlinien und eine nachweisfähige Dokumentation sind wertvolle Beiträge zu einem Risikomanagement, welches existierende Haftungsrisiken minimiert. Das Normenmanagement ist als Vorsorgemaßnahme weitaus kostengünstiger als ein Versicherungsschutz, der den eigentlichen Gedanken der Risikominimierung verpuffen läßt.

Weiterhin sonnige Tage wünschen Ihnen Manfred Skiebe und Team

## **Kontakt:**

Universitätsallee 17 D-28359 Bremen Tel. 0421 4589-212 Fax 0421 4589-241 E-Mail info@inmas.de *Normen als Instrumente eines guten Risikomanagements*